**Hosts File Generator с кряком Скачать бесплатно без регистрации For Windows [April-2022]**

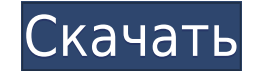

## Hosts File Generator Crack + Serial Key [Updated]

Как скачать и использовать генератор файлов HOSTS? Шаг 1: Если вы не закончили установку программного обеспечения ie 7. просто перейдите к шагу 2 и следуйте инструкциям после этого. Шаг 3: Нажмите кнопку с надписью «Устан обеспечения. Шаг 4: Шаг 5: Если у вас возникли проблемы с установкой программного обеспечения, перейдите по этой ссылке, загрузите это программное обеспечение и установили программное обеспечение и программное обеспечение, сохранили файл хоста. Шаг 7: Теперь откройте файл Hosts с помошью блокнота и вручную внесите в него изменения. Шаг 8: Когда вы закончите изменять файл HOSTS. просто нажмите «Готово», и все готово. Примечание: Все свободны безопасности. пузырь, строитьпузырь, сборка, тип сборки, } из '../../../../utils/helper'; функция экспорта createSelector (хранилища === 'объект'? магазин: store.selector; } функция экспорта createTypeInjector (магазин, к хранилища === 'объект'? магазин: store.typeInjector; } функция экспорта createStoreConfig() { константное хранилище = Object.create(null); const storeName = Object.create(null); возвращаться { хранить, название магазина, константный контейнер = Object.create(null); const storeName = Object.create(null); возвращаться { составная часть, хранить, название магазина, контейнер, }; } функция экспорта createStore (хранилище, тип) { возвращаемый экспорта createActions() { возвращаться { ...Объект.создать(нуль), }; } функция экспорта createWithStateStore (хранилище) { вернуть магазин.магазин; } функция экспорта isStoreInited (хранилище) { возвращаемый тип хранилищ

## Hosts File Generator Crack With Serial Key PC/Windows [Updated] 2022

Имя вашего программного обеспечения можно изменить с помощью программного обеспечения под названием Hosts File Generator от goo.gl/T6ahDl (goo.gl -> введите «goo.gl/T6ahDl (goo.gl -> введите «goo.gl/T6ahDl» в поисковой си Это мощная программа, которая имеет возможность быстро превратить любой файл в исполняемый файл, ваш исполняемый файл (с помощью параметров) становится сжатым архивом, который можно использовать где угодно, включая Windows этого файла, и именно в нем находится информация об инициализации вашего ПК. Не рекомендуется полностью удалять его, и вы можете скопировать файлы в любое другое место, даже на USB или SD-карту, это будет работать на ваше файл, он позволит вам внести в него изменения, которые будут автоматически сохранены при нажатии кнопки «Сохранить». Эта программа работает как надстройка для панели проводника. Для этого вам нужно только скопировать файл добавлены в кеш. Скопируйте файлы и запустите исполняемый файл, эти файлы будут добавлены в кеш. Для этого вам нужно только скопировать файлы жапустить исполняемый файл, эти файлы будут добавлены в кеш. Это бесплатное про 8, XP, Vista, Server 2003 и 2000. Для него не требуется компакт-диск, и оно останется на вашем ПК в течение всего срока службы операционной системы. Hosts File Generator — это простое программное приложение, единственная несколькими щелчками мыши. Преимущества портативных приложений Эта утилита не требует установки, так как она переносима. Это означает, что реестр Windows и меню/экран «Пуск» не претерпят никаких изменений, и что после его скопировать файлы программы в любое место на жестком диске и запустить ее, просто щелкнув ЕХЕ.В дополнение к этому, вышеупомянутые файлы можно переместить на съемное запоминающее устройство, чтобы использовать Hosts File можете подключиться. Четкий интерфейс Интерфейс, с которым вы встретитесь, представляет собой довольно простой и простой дизайн, так как это всего лишь 1eaed4ebc0

Простое программное приложение, единственная цель которого — помочь вам создавать новые файлы HOSTS всего несколькими шелчками мыши. Он не требует установки, так как он портативный. Это означает, что реестр Windows и меню после его удаления на диске не останется ничего. Вы можете скопировать файлы программы в любое место на жестком диске и запустить ее, просто щелкнув ЕХЕ. В дополнение к этому, вышеупомянутые файлы можно переместить на съе File Generator на любом компьютере, к которому вы можете подключиться. Интерфейс, с которым вы сталкиваетесь, представляет собой довольно простой дизайн, поскольку он состоит только из строки меню, нескольких кнопок и пан Становится совершенно ясно, что все типы пользователей могут с легкостью сориентироваться в этом, включая тех, у кого мало или вообще нет опыта работы с компьютерами. Файл HOSTS используется вашей операционной системой дл знать, что в него можно добавлять новые записи и комментарии. Также есть возможность активировать блочный режим, создать резервную копию, чтобы предотвратить внезапную потерю данных и восстановить настройки по умолчанию. программа. Это не влияет на производительность системы, так как использование процессора и памяти минимально, время отклика хорошее, а интерфейс подходит для всех типов пользователей. Функции: С генератором файлов Hosts в информацией и именами хостов без подключения к Интернету. · Добавить новые хосты в файл. · Выберите функции для применения к хостам. · Добавить комментарий для каждого хоста. · Блокировать любые домены по IP-адресу. · Эксп копию. · Выполнять техническое обслуживание. · Добавить больше хостов одновременно. · Массовое добавление хостов. · Запуск программы без установки. · Сохраните файл. · Управляйте файлом безопасным и простым способом. · Пок каждого хоста. • Редактировать записи с помощью контекстного меню. • Генерировать любое количество ключей для каждого хоста. • Удалить файл. • Удалите значок корзины с панели инструментов.

## **What's New In?**

Hosts File Generator — это простое программное приложение, единственная цель которого — помочь вам создавать новые файлы HOSTS всего несколькими щелчками мыши. Преимущества портативных приложений Эта утилита не требует ус реестр Windows и меню/экран «Пуск» не претерпят никаких изменений, и что после его удаления на диске не останется ничего. Вы можете скопировать файлы программы в любое место на жестком диске и запустить ее, просто щелкнув переместить на съемное запоминающее устройство, чтобы использовать Hosts File Generator на лету на любом компьютере, к которому вы можете подключиться. Четкий интерфейс Интерфейс, с которым вы сталкиваетесь, представляет состоит только из строки меню, нескольких кнопок и панели, где отображается содержимое HOSTS. Становится совершенно ясно, что все типы пользователей могут с легкостью сориентироваться в этом, включая тех, у кого мало или в HOSTS Файлы HOSTS используются вашей операционной системой для сопоставления имен хостов с IP-адресами, и вы должны знать, что можно добавлять новые записи и комментарии. Также есть возможность активировать блочный режи внезапную потерю данных и восстановить настройки по умолчанию. У большинства из нас есть стратегия резервного копирования для защиты от потери данных. Для некоторых это может быть запись ценного документа на свой ноутбук. купленный товар в магазине. Существует множество причин, по которым мы можем создавать резервные копии данных. Хотя простое отключение от компьютера и выполнение этой операции может показаться утомительным, преимущества ст действительно будут стоить вашего времени. Почему стоит выбрать стратегию полного резервного копирования? Вы можете создать резервную копию с помощью какого-нибудь пакетного файла или сценария и не делать этого позже. Но б сценарий. Вот несколько причин, по которым стратегия полного резервного копирования так ценна: Вы можете создать локальную резервную копию жесткого диска, на котором больше не работает операционная система. Вы можете клони новый диск. Вы можете вести архив конфигураций компьютеров и обрашаться к нему в любое время. Вы можете экспортировать список всех ваших файлов, чтобы они

Минимум: ОС: Windows 7 (32/64 бит) Процессор: двухъядерный с тактовой частотой 1,8 ГГц Память: 2 ГБ ОЗУ Графика: NVIDIA GTX 460, ATI Radeon HD 4770 DirectX: версия 11 Рекомендуемые: ОС: Windows 7 (32/64 бит) Процессор: дв ОЗУ Графика: NVIDIA GTX 560, ATI Radeon HD 5850 DirectX: версия 11

Related links: